# **Assistência Técnica WINCODE Como funciona o atendimento Wincode (Revisão 2019-05-10)**

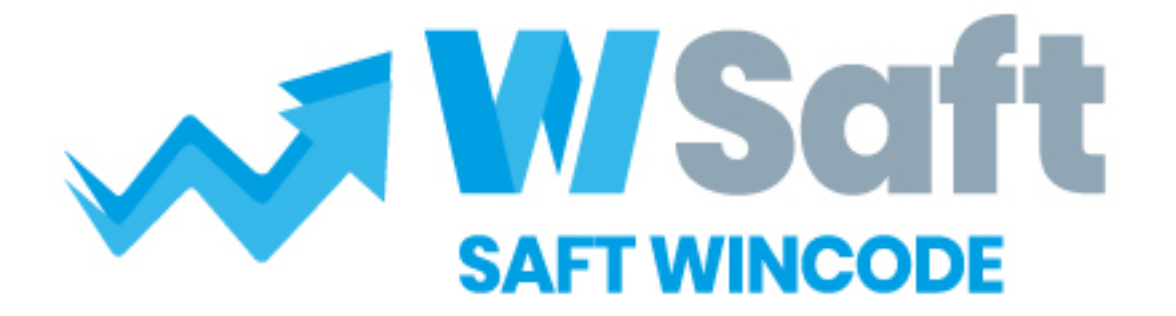

### **Assunto: Como funciona o atendimento na WINCODE?**

**Sistema de tickets (helpdesk), atendimento telefónico e reencaminhamento das chamadas.**

**Renovação das áreas de suporte e assistencia:**

**Reformulamos o nosso sistema de atendimento**, com a contratação da Andreia Ribeiro, desde o final de 2017.

A nossa central de comunicações foi reprogramada de forma a assegurar que as suas chamadas telefónicas sejam sempre atendidas e/ou redirecionadas para o técnico pretendido.

Ativamos um **sistema de tickets** que gere as solicitações dos clientes, numa plataforma profissional, gerindo os tempos de resposta, os assuntos pedentes, resolvidos, a comunicação e resposta aos clientes, etc.

Reforçamos ainda a **equipa de suporte e assistência** com a entrada de mais um colaborador, Nuno Amaro.

Mais recentemente substituimos o técnico de suporte a sistemas e equipamentos, contratamos o Couto (Ricardo Pereira).

#### **Como funciona o sistema de Tickets? Porque é que pedimos quase sempre se envie um email para o suporte@wincode.pt?**

- O **sistema de tickets** capta todos os emails enviados para esta conta de email (suporte@wincode.pt).

- Responde automaticamente ao cliente a avisar que foi aberto um ticket e entregue aos técnicos de suporte.

- O **cliente é identificado**, o sistema agrupa os tickets desta identificação.

- O assunto fica de imediato a contar o **tempo para resolução (SLA)**,

- Durante a resolução, o cliente recebe **informações da evolução e do estado** do ticket na sua conta do correio.

- Pode **interagir com o técnico** que está a resolver, respondendo ao email ou efetuando comentários ou sugestões diretamente numa [pagina web.](http://faqs.wincode.pt/index.php?action=artikel&cat=61&id=192&artlang=pt)

- No final receberá diretamente no email a [informação](http://faqs.wincode.pt/index.php?action=show&cat=61) dos **trabalhos executados e resultados** e eventualmente do encerramento do ticket. Página 2 / 6

**(c) 2024 Wincode <web@wincode.pt> | 2024-05-20 20:23**

[URL: https://faqs.wincode.pt/index.php?action=faq&cat=8&id=124&artlang=pt](https://faqs.wincode.pt/index.php?action=faq&cat=8&id=124&artlang=pt)

- Nem sempre o técnico está disponivel para atender uma chamada telefonica, este sistema, cria um novo canal que funciona e organiza os fluxos de assistência no departamento.

**Como deve criar o email de pedido de assistência, que conteúdos e como descrever o problema:**

- 1. Utilize sempre o mesmo email (serve para identificação do cliente).
- 2. No assunto do email, reporte resumidamente o problema, esse texto, será o titulo do "ticket" a gerar.
- 3. Reporte em concreto o problema, da forma mais completa que conseguir.
- 4. Pode incluir imagens, ficheiros ou outros dados para ajudar a resolver.
- 5. O sistema de tickets vai ajuda-lo a gerir sua lista de assuntos pendentes de resolução.
- 6. O sistema regista a data e hora de ocorrência, para precisar na resolução, servirá para marcar o inicio do reporte.
- 7. Será possivel ao técnico e ao cliente a gestão dos assuntos resolvidos e pendentes através dos registos na plataforma.

**Em resumo:** Assumimos que esta dinâmica de atendimento é para descomplicar. É obvio que não conseguimos atender todos os nossos clientes ao mesmo tempo. Temos mesmo que gerir o nosso tempo, a urgência das ocorrências dos nossos clientes, gerir bem os tempos de resposta que conseguimos dar e também respeitar os tempos acordados com os nossos clientes, o sistema de tickets ajuda a gerir melhor.

#### **Quando opta por efetuar uma chamada telefónica, como deve fazer?**

Quando o cliente marca o número geral da WINCODE - **256331450,** ouvirá uma gravação com um "Bemvindo à WINCODE ..." e de seguida são apresentadas as opções de reencaminhamento automático, deverá marcar os números, com o seguinte critério (pode marcar direto o número do departamento):

#### **Marcar:**

**[1]** Departamento Comercial (25633145**1**).

**[2]** Departamento Suporte a Sistemas e Equipamentos (25633145**2**).

**[3]** Departamento Suporte a Software Wincode (25633145**3**).

**[4]** Departamento WEB e Páginas Internet (25633145**4**).

**[5]** Departamento de Contabilidade (25633145**5**).

**[6]** Fornecedores e Contabilidade interna (25633145**6**).

**[9]** Deixar Mensagem de voz (que será enviada para email para toda a equipa de suporte)

#### **Como se processa o encaminhamento das suas chamadas?**

Cada departamento tem normalmente 2 ou mais extensões atribuidas, quando a primeira extensão na sequência de atendimento não atende ou está ocupada, então a central passa automáticamente a chamada para segunda, as extensões tocam em sequência.

#### **Se mesmo assim, o técnico não atender a sua chamada? O que acontece?**

A Andreia atende, recebe as indicações que o cliente queira fornecer e regista para os técnicos num sistema de mensagens informáticas interno, tipo "chat", de forma que os técnicos têm de imediato aviso e informação da chamada e do registo. O cliente poderá caso queira, passar já alguma informação sobre o problema, pois o técnico vai ler essa informação.

Caso a Andreia também não atenda, será então despoletada uma gravação de voz, solicitando ao cliente que deixe uma mensagem que será enviada, automáticamente pela central, por email para o técnico que responde na extensão e simultaneamente para o responsável da área.

No email é enviada a origem da mensagem, a data e hora da mesma e em anexo é enviada em formato digital (WAV), a mensagem de voz que o cliente deixou. **Ao clicar no ficheiro .wav o técnico ouve de imediato a sua mensagem**. Na gravação de voz deve indicar o seu contacto e o assunto que pretende tratar, desta forma será eventualmente mais rápida a resposta à sua solicitação.

O técnico que pretendia contactar receberá esta informação mesmo que esteja ausente da empresa ou esteja eventualmente com outra chamada em curso, este deverá, assim que lhe for possivel responder à mesma.

**Nota:** Sabemos que ninguém gosta de falar para um máquina ou até enviar emails, é um pouco uma atitude "impessoal", mas acredite que o sistema funciona e que nós queremos basicamente ouvir o que nos pretendia dizer. Não precisa de explicar tudo, exponha resumidamente o assunto. **O mais importante estará conseguido que era informar-nos que está com um problema ou tem um assunto que precisa resolver, certo?**

Apesar de tudo, o nosso tempo de resposta é excelente, embora por vezes os nossos clientes entendam que deveriamos estar sempre disponiveis 24/24. Aplicamos a regra do "bom senso", por vezes não é realmente necessária uma intervenção no instante solicitado.

Revisto em, 2019-05-10

#### **Wincode** - [Software](http://www.wincode.pt/) & **Contabilidade**, S.A.

Rua Dr. Elísio de Castro, nº 70 Apartado 105 4524 - 909 Santa Maria da Feira

Telefones: +351 256 331 450-8 Fax: +351 256 331 459 Email: suporte@wincode.pt Site: [www.wincode.pt](http://www.wincode.pt)

ID de solução Único: #1123 Autor: Jose Monteiro Atualização mais recente: 2023-04-21 17:13